□ Toggle menu Blue Gold Program Wiki

#### **Navigation**

- [Main page](https://bluegoldwiki.com/index.php?title=Blue_Gold_Lessons_Learnt_Wiki)
- [Recent changes](https://bluegoldwiki.com/index.php?title=Special:RecentChanges)
- [Random page](https://bluegoldwiki.com/index.php?title=Special:Random)
- [Help about MediaWiki](https://www.mediawiki.org/wiki/Special:MyLanguage/Help:Contents)

#### **Tools**

- [What links here](https://bluegoldwiki.com/index.php?title=Special:WhatLinksHere/Module:Unsubst)
- [Related changes](https://bluegoldwiki.com/index.php?title=Special:RecentChangesLinked/Module:Unsubst)
- [Special pages](https://bluegoldwiki.com/index.php?title=Special:SpecialPages)
- [Permanent link](https://bluegoldwiki.com/index.php?title=Module:Unsubst&oldid=232)
- [Page information](https://bluegoldwiki.com/index.php?title=Module:Unsubst&action=info)

#### **Personal tools**

[Log in](https://bluegoldwiki.com/index.php?title=Special:UserLogin&returnto=Module%3AUnsubst&returntoquery=action%3Dmpdf)

#### **personal-extra**

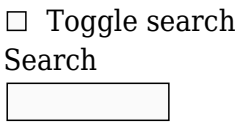

Random page

### **Views**

- [View](https://bluegoldwiki.com/index.php?title=Module:Unsubst)
- [View source](https://bluegoldwiki.com/index.php?title=Module:Unsubst&action=edit)
- [History](https://bluegoldwiki.com/index.php?title=Module:Unsubst&action=history)
- [PDF Export](https://bluegoldwiki.com/index.php?title=Module:Unsubst&action=mpdf)

#### **Actions**

# **Module:Unsubst**

From Blue Gold Program Wiki

The printable version is no longer supported and may have rendering errors. Please update your browser bookmarks and please use the default browser print function instead.

*Documentation for this module may be created at [Module:Unsubst/doc](https://bluegoldwiki.com/index.php?title=Module:Unsubst/doc&action=edit&redlink=1)*

```
local checkType = require('libraryUtil').checkType
local p = \{\}local BODY PARAM = '$B'local specialParams = {
         ['$params'] = 'parameter list',
        ['$aliases'] = 'parameter aliases',
        ['$flags'] = 'flags', ['$B'] = 'template content'
}
function p.main(frame, body)
         -- If we are substing, this function returns a template invocation,
and if
         -- not, it returns the template body. The template body can be
specified in
         -- the body parameter, or in the template parameter defined in the
        -- BODY PARAM variable. This function can be called from Lua or from
         -- #invoke.
         -- Return the template body if we aren't substing.
         if not mw.isSubsting() then
                if body \sim= nil then
                         return body
                elseif frame.args[BODY PARAM] \sim= nil then
                         return frame.args[BODY_PARAM]
                 else
                         error(string.format(
                                 "no template content specified (use parameter
'%s' from #invoke)",
                                 BODY_PARAM
                         ), 2)
                 end
         end
         -- Sanity check for the frame object.
        if type(frame) \sim= 'table'
                 or type(frame.getParent) ~= 'function'
                 or not frame:getParent()
         then
                 error(
                         "argument #1 to 'main' must be a frame object with a
parent " ..
                         "frame available",
 2
) end
         -- Find the invocation name.
```

```
 local mTemplateInvocation = require('Module:Template invocation')
          local name = mTemplateInvocation.name(frame:getParent():getTitle())
          -- Combine passed args with passed defaults
         local args = \{\} if string.find( ','..(frame.args['$flags'] or '')..',',
',%s*override%s*,' ) then
                    for k, v in pairs( frame:getParent().args ) do
                            args[k] = v end
                    for k, v in pairs( frame.args ) do
                              if not specialParams[k] then
                                      if v == ' DATAE then
v =mw.getContentLanguage():formatDate( 'F Y' )
end and the contract of the contract of the contract of the contract of the contract of the contract of the co
                                      args[k] = vend and the control of the control of the control of the control of the control of the control of the control o
                    end
          else
                    for k, v in pairs( frame.args ) do
                              if not specialParams[k] then
                                      if v == ' \BoxDATE\Box then
v =mw.getContentLanguage():formatDate( 'F Y' )
end and the contract of the contract of the contract of the contract of the contract of the contract of the co
                                      args[k] = vend and the control of the control of the control of the control of the control of the control of the control o
                    end
                    for k, v in pairs( frame:getParent().args ) do
                            arcs[k] = v end
          end
          -- Trim parameters, if not specified otherwise
          if not string.find( ','..(frame.args['$flags'] or '')..',',
',%s*keep%-whitespace%s*,' ) then
                   for k, v in pairs( args ) do args[k] = mw.ustring.math(v,'^%s*(.*)%s*$') or '' end
          end
          -- Pull information from parameter aliases
         local aliases = \{\} if frame.args['$aliases'] then
                    local list = mw.text.split( frame.args['$aliases'], '%s*,%s*'
)
                    for k, v in ipairs( list ) do
                             local tmp = mw.test.split( y, '%s*>%s*')
                              aliases[tonumber(mw.ustring.match(tmp[1],
\lceil \cdot \rceil[1-9][0-9]*$')) or tmp[1]] = ((tonumber(mw.ustring.match(tmp[2],
'^[1-9][0-9]*$'))) or tmp[2])
```

```
 end
           end
           for k, v in pairs( aliases ) do
                    if args[k] and ( not args[v] or args[v] == '' ) then
                             args[v] = args[k] end
                    args[k] = nil end
           -- Remove empty parameters, if specified
           if string.find( ','..(frame.args['$flags'] or '')..',', ',%s*remove%-
empty%s*,' ) then
                   local tmp = 0 for k, v in ipairs( args ) do
                             if v \sim = '' or ( args[k+1] and args[k+1] \sim = '' ) or (
args[k+2] and args[k+2] \sim= '' ) then
                                       tmp = k else
                                        break
end and the control of the control of the control of the control of the control of the control of the control o
                     end
                     for k, v in pairs( args ) do
                             if v == ' ' then
                                       if not (type(k) == 'number' and k < temp) then
arg[s] = nil end
end and the control of the control of the control of the control of the control of the control of the control o
                     end
          end
           -- Order parameters
           if frame.args['$params'] then
                     local params, tmp = mw.text.split( frame.args['$params'],
'ss*,\s*' ), {}
                     for k, v in ipairs(params) do
                             v = tonumber(mw.ustring.match(v, \lceil (1-9)(0-9)*\rceil \rceil) or
v
                             if args[v] then tmp[v], args[v] = \arg s[v], nil end
                     end
                    for k, v in pairs(args) do tmp[k], args[k] = args[k], nil end
                    args = tmp end
           return mTemplateInvocation.invocation(name, args)
end
p[''] = p.main -- For backwards compatibility
```
return p

Retrieved from "[https://www.bluegoldwiki.com/index.php?title=Module:Unsubst&oldid=232"](https://www.bluegoldwiki.com/index.php?title=Module:Unsubst&oldid=232)

#### **Namespaces**

- [Module](https://bluegoldwiki.com/index.php?title=Module:Unsubst)
- [Discussion](https://bluegoldwiki.com/index.php?title=Module_talk:Unsubst&action=edit&redlink=1)

## **Variants**

This page was last edited on 18 February 2020, at 14:18.

# **Blue Gold Program Wiki**

The wiki version of the Lessons Learnt Report of the Blue Gold program, documents the experiences of a technical assistance (TA) team working in a development project implemented by the Bangladesh Water Development Board (BWDB) and the Department of Agricultural Extension (DAE) over an eight+ year period from March 2013 to December 2021. The wiki lessons learnt report (LLR) is intended to complement the BWDB and DAE project completion reports (PCRs), with the aim of recording lessons learnt for use in the design and implementation of future interventions in the coastal zone.

- [Privacy policy](https://bluegoldwiki.com/index.php?title=My_wiki:Privacy_policy)
- [About Blue Gold Program Wiki](https://bluegoldwiki.com/index.php?title=My_wiki:About)
- [Disclaimers](https://bluegoldwiki.com/index.php?title=My_wiki:General_disclaimer)

Developed and maintained by Big Blue Communications for Blue Gold Program

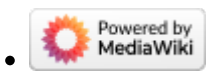

[Blue Gold Program Wiki](https://bluegoldwiki.com/index.php?title=Blue_Gold_Lessons_Learnt_Wiki)